# Better Indexation without Performance **Penalty**

# Charities helping Ukraine

Ukrainian Foundation "Come Back  $\blacksquare$ Alive"

<https://savelife.in.ua/en/>

Dutch Foundatation "Sails of  $\blacksquare$ Freedom"

<https://zeilenvanvrijheid.nl/>

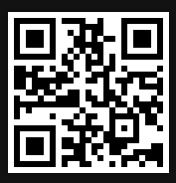

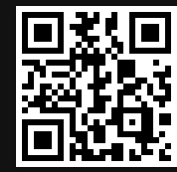

**C** Passionate about open source projects

**Passionate about open source projects** 

 $\mathscr{D}$  Expert in optimizing web appplications

**C** Passionate about open source projects

 $\mathscr{L}$  Expert in optimizing web appplications

**B** One of grand-parents of Magento

**C** Passionate about open source projects

 $\mathscr{D}$  Expert in optimizing web appplications

**B** One of grand-parents of Magento

Experienced in putting out fires on production systems

Normalized database structure is slower to query

**AC** Normalized database structure is slower to query

**EXPERSIVE CALCULATIONS ON Listing pages** 

**AC** Normalized database structure is slower to query

**EXPERSIVE CALCULATIONS ON Listing pages** 

Text based search tokenization

■ Update on Save

Update on Save

- Does not take into account changes from import/export П
- Prone to wait timeouts and deadlocksО

Update on Save

- Does not take into account changes from import/export П
- Prone to wait timeouts and deadlocks  $\blacksquare$

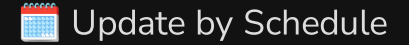

#### Update on Save

- Does not take into account changes from import/export  $\Box$
- Prone to wait timeouts and deadlocks  $\blacksquare$

Update by Schedule

- Named mview, but not a real materialized view  $\Box$
- Observes data modifications with triggers  $\Box$
- Litters up your database with {mview\_name}\_cl tables $\Box$

2.2.x - Blows up large databases because core team did not understand how <=> operator works

2.2.x - Blows up large databases because core team did not understand how <=> operator works

[#23077](https://github.com/magento/magento2/issues/23077) Triggers created by MView are triggered all the time $\blacksquare$ 

2.2.x - Blows up large databases because core team did not understand how <=> operator works

- [#23077](https://github.com/magento/magento2/issues/23077) Triggers created by MView are triggered all the time П
- **2.4.x Introduced better batching but made things worse**

2.2.x - Blows up large databases because core team did not understand how <=> operator works

- [#23077](https://github.com/magento/magento2/issues/23077) Triggers created by MView are triggered all the time П
- $\bullet$  2.4.x Introduced better batching but made things worse
- [#30012](https://github.com/magento/magento2/issues/30012) Asynchronous indexing can break large servers  $\blacksquare$
- [#37367](https://github.com/magento/magento2/issues/37367) Schedule index entities processed multiple times $\blacksquare$

**A** Every database write produces INSERT into the same set of tables within write transaction

**A** Every database write produces INSERT into the same set of tables within write transaction

 Catalog Staging introduces even more complex lookup logic on each write

 Every database write produces INSERT into the same set of tables within write transaction

 Catalog Staging introduces even more complex lookup logic on each write

Dangerous when not configured properly in multi-origin replication

Can We do Better?

**Enabled by default on AWS RDS** 

**Enabled by default on AWS RDS** 

Row based format is default since MySQL 8.x

- **Enabled by default on AWS RDS**
- Row based format is default since MySQL 8.x
- Experienced DevOps already use it for replication

- **Enabled by default on AWS RDS**
- Row based format is default since MySQL 8.x
- Experienced DevOps already use it for replication
- Gives complete access to data change history

```
log_bin
[mysqld]
max_binlog_size = 100M
```

```
# Make sure you row based replication is used
binlog-format = row
[mysqld]
# Enables binary loggin with default file paths<br>log_bin<br># Make sure you row based replication is used<br>binlog-format = row<br># Reduce size of binary log to not include text and binary fields if they are not c<br>binlog-row-image
max_binlog_size = 100M
```

```
# Reduce size of binary log to not include text and binary fields if they are not c
binlog-row-image=noblob
[mysqld]
# Enables binary loggin with default file paths<br>log_bin<br># Make sure you row based replication is used<br>binlog-format = row<br># Reduce size of binary log to not include text and binary fields if they are not c<br><b>binlog-row
binlog-format = row<br># Reduce size of bin<br>binlog-row-image=no<br># Nice to have autom<br>expire_logs_days = !<br>max_binlog_size = 1
max_binlog_size = 100M
```

```
# Nice to have automatic clean up of binlog files
expire logs days = 5max_binlog_size = 100M
[mysqld]
# Enables binary loggin with default file paths<br>log_bin<br># Make sure you row based replication is used<br>binlog-format = row<br># Reduce size of binary log to not include text and binary fields if they are not c<br>binlog-row-image
binlog-format = row<br># Reduce size of binary log to not<br>binlog-row-image=noblob<br># Nice to have automatic clean up<br>expire_logs_days = 5<br>max_binlog_size = 100M
# Reduce size of binary log to not include text and binary fields if they are not c<br>binlog-row-image=noblob<br># Nice to have automatic clean up of binlog files<br>expire_logs_days = 5<br>max_binlog_size = 100M
```

```
[mysqld]
# Enables binary loggin with default file paths
log_bin
# Make sure you row based replication is used
binlog-format = row# Reduce size of binary log to not include text and binary fields if they are not c
binlog-row-image=noblob
expire logs days = 5max_binlog_size = 100M
```
#### User Permissions

Make sure you have the following permission for your MySQL user

GRANT SELECT, REPLICATION SLAVE, REPLICATION CLIENT ON \*.\* TO '[USER]'@'%';

Not needed if you have all GRANT ALL, but it is good practice to create separate user with only this permissions.

**Written in Rust as static binary** 

**Written in Rust as static binary** 

No root permissions needed

**Written in Rust as static binary** 

No root permissions needed

⚡ Blazingly fast

Connects to MySQL as Replication Client

Connects to MySQL as Replication Client

**Analyzes Binary Log since last run** 

- Connects to MySQL as Replication Client
- **Analyzes Binary Log since last run**
- **Transforms Binary Events into Row Changes**

- Connects to MySQL as Replication Client
- **Analyzes Binary Log since last run**
- **Transforms Binary Events into Row Changes**
- Maps Row Changes into Domain Updates

- Connects to MySQL as Replication Client
- **R** Analyzes Binary Log since last run
- Transforms Binary Events into Row Changes
- Maps Row Changes into Domain Updates
- **E** Aggregate reduces Domain Update into Log Output

- Connects to MySQL as Replication Client
- **R** Analyzes Binary Log since last run
- Transforms Binary Events into Row Changes
- Maps Row Changes into Domain Updates
- **E** Aggregate reduces Domain Update into Log Output
- *i*⁄⁄ Magento processes Log Output and updates MView

Available also as Cargo library

Available also as Cargo library

**<sup>◆</sup>** Easy to create own Mappers

Available also as Cargo library

**<sup>◆</sup>** Easy to create own Mappers

⚙️ Sample Application Skeleton (coming)

pub struct MyAwesomeTableMapper;

```
impl ChangeLogMapper<ProductChange> for MyAwesomeTableMapper {
    fn map event(&self, event: &Event, schema: &impl TableSchema)
        \rightarrow Result<Option<ProductChange>, Error> {
        Ok(match event {
             Event::UpdateRow(row) \Rightarrow FieldUpdate:new(row.parse("product_id", schema)?)
                     .process_field_update("not_awesome_field", row, schema)
                     .process_field_update("super_awesome_field", row, schema)
                     .into change log()
                 \Delta None,
        })
    }
}
```
pub struct MyAwesomeTableMapper;

```
impl ChangeLogMapper<ProductChange> for MyAwesomeTableMapper {
```

```
fn map event(&self, event: &Event, schema: &impl TableSchema)
    > Result<Option<ProductChange>, Error> {
                .process field update("super awesome field", row, schema)
```

```
Event::UpdateRow(row) \Rightarrow FieldUpdate:new(row.parse("product_id", schema)?)
> Result<Option<ProductChange>, Error> {
            .process field update("super awesome field", row, schema)
```

```
.process field update("not awesome field", row, schema)
                                .process_field_update("super_awesome_field", row, schema)
\Rightarrow Result < Optim>Option < ProductChange, Error > \{OK(\text{match event }\{ \text{Event}:UpdateRow(\text{row}) \Rightarrow FieldUpdate \text{ : } \text{new}(\text{row.parse("product_id", sch \text{ .} \text{process_field\_update("not\_aw \text{ .} \text{ process_field\_update("super\_int \_\_} \text{ .} \text{ into\_change\_log()} \text{ ) } \Rightarrow None,Event::UpdateRow(row) ⇒ FieldUpdate<br>
::new(row.parse("product_id", schema)?)<br>
.process_field_update("not_awesome_field", row, schema)<br>
.process_field_update("super_awesome_field", row, schema)<br>
.into_change_log()<br>
                           new(row.parse("product_id", schema)?)<br>
.process_field_update("not_awesome_field",<br>
.process_field_update("super_awesome_field",<br>
.into_change_log()<br>
/one,
```

```
.into change log()
\Rightarrow Result < \n    Option < \n    ProductChange > 0, Error > { \n    } \n    Ok(match event {\n        Event::UpdateRow(row) \Rightarrow FieldUpdate {\n            : new(row.parse("product_id", sch {\n                .process_field_update("not_aw {\n                .process_field_update("super_i {\n                .into\_change_log() \n                .} \n            ) \n            .} \n        \} }Event::UpdateRow(row) \Rightarrow FieldUpdate<br>
::new(row.parse("product_id", schema)?)<br>
.process_field_update("not_awesome_field", row, schema)<br>
.process_field_update("super_awesome_field", row, schema)<br>
.into_change_log()<br>
\Rightarrow None,new(row.parse("product_id", schema)?)<br>.process_field_update("not_awesome_field",<br>.process_field_update("super_awesome_field",<br>.into_change_log()<br>.one,
                   .process_field_update("not_awesome_field", row, schema)<br>.process_field_update("super_awesome_field", row, schema)<br>.into_change_log()<br>e,
                   .process_field_update("super_awesome_field", row, schema)<br>.into_change_log()<br>e,
```
Ok(match event {  $None,$  $\Rightarrow$  Result<Option<ProductChange>, Error> {<br>
Ok(match event {<br>
Event::UpdateRow(row)  $\Rightarrow$  FieldUpdate<br>
::new(row.parse("product\_id", schoop)<br>
.process\_field\_update("not\_aw").process\_field\_update("super\_ind\_into\_change\_log *Event*::UpdateRow(row) ⇒ *FieldUpdate*<br>
::new(row.parse("product\_id", schema)?)<br>
.process\_field\_update("not\_awesome\_field", row, schema)<br>
.process\_field\_update("super\_awesome\_field", row, schema)<br>
.into\_change\_log()<br>
→ new(row.parse("product\_id", schema)?)<br>.process\_field\_update("not\_awesome\_field",<br>.process\_field\_update("super\_awesome\_field",<br>.into\_change\_log()<br>**/one,** .process\_field\_update("not\_awesome\_field", row, schema)<br>.process\_field\_update("super\_awesome\_field", row, schema)<br>.into\_change\_log()<br>e, .process\_field\_update("super\_awesome\_field", row, schema)<br>.into\_change\_log()<br>e,

pub struct MyAwesomeTableNameMatchMapper;

```
impl ChangeLogMapper<ItemChange> for MyAwesomeTableNameMatchMapper {
    fn map event(&self, event: &Event, schema: &impl TableSchema)
        > Result<Option<ItemChange>, Error> {
         Ok(match schema.table name() {
             "my_awesome_table_for_product" \Rightarrow MyAwesomeTableMapper
                 .map event(event, schema) ?.map(ItemChange:: ProductChange),
               \Rightarrow None
        })
    }
}
```

```
fn map event(&self, event: &Event, schema: &impl TableSchema)
    \rightarrow Result<Option<ItemChange>, Error> {
```
 $Ok(match$  schema.table name() { "my\_awesome\_table\_for\_product"  $\Rightarrow$  MyAwesomeTableMapper .map event(event, schema) ?.map(ItemChange :: ProductChange),  $\rightarrow$   $Result < \n Option < Let *Changes*, *Error* < 0$ <br>  $OK (match \n scheme. table_name() {\n "my_awesome_table-for-product"  $\Rightarrow \n .map_events (event, schema) ? . map\n \n \rightarrow None$$ 

 $Ok(match$  schema.table name() {  $\Rightarrow$  None ⇒ Result<Option<ItemChange>, Error> {<br>
Ok(match schema.table\_name() {<br>
"my\_awesome\_table\_for\_product" ⇒ ,<br>
.map\_event(event, schema)?.map<br>  $-$  ⇒ None<br>
}) .map\_event(event, schema) .map(ItemChange :ProductChange),

### Add to App Skeleton

 $\overline{Application::parse()?}$ .with\_mapper(MyAwesomeTableNameMatchMapper) .run().await?;

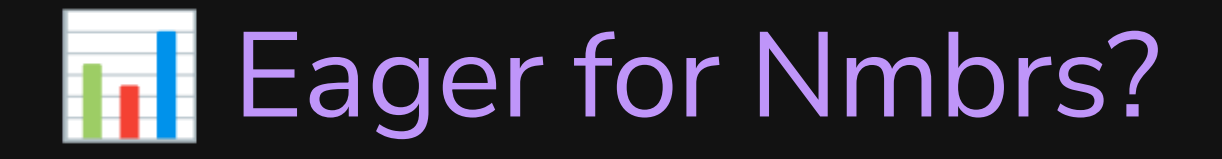

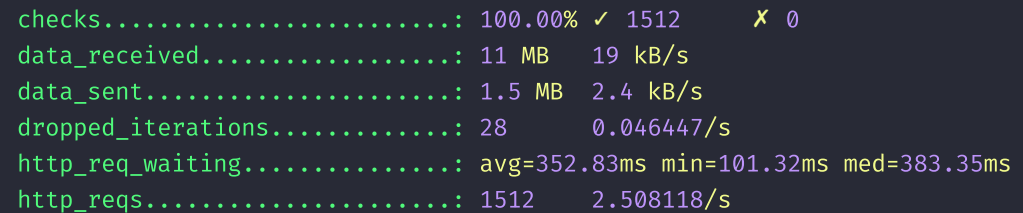

running  $(10m02.8s)$ , 0/1 VUs, 72 complete and 0 interrupted iterations default  $X$   $[\longrightarrow]$   $\longrightarrow$   $\boxed{\longrightarrow}$  1 VUs  $10 \text{m} 02.8 \text{s} / 10 \text{m} 05$   $072 / 100$  shared iters

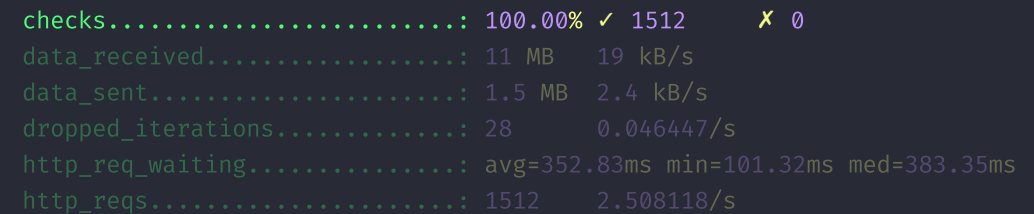

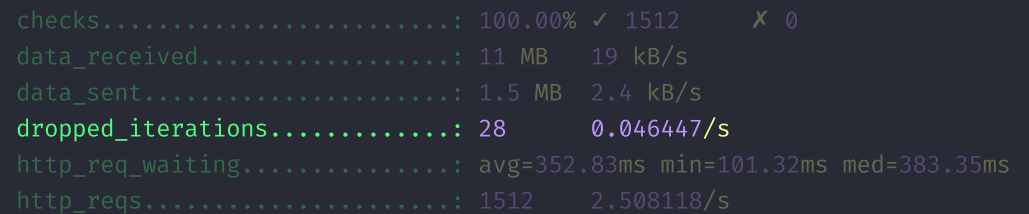

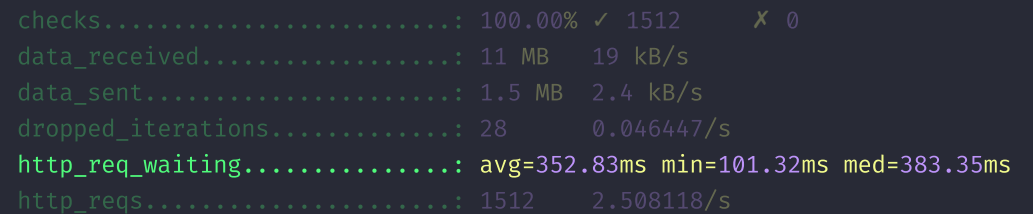

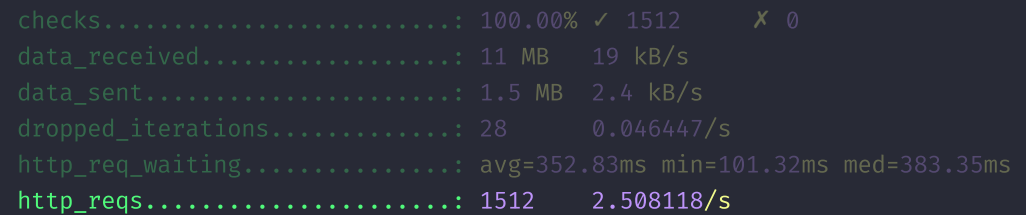

default  $X$   $[$   $\Longrightarrow$   $\longrightarrow$   $]$   $1$  VUs  $10 \text{m02.8s} / 10 \text{m00s}$   $0.072 / 100$  shared iters

# Updating Product Data with Changelog

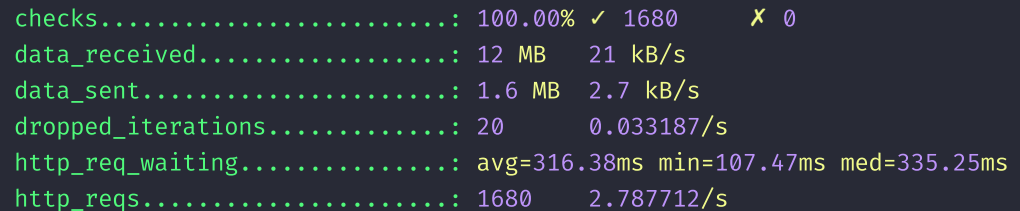

running (10m02.6s), 0/1 VUs, 80 complete and 0 interrupted iterations default  $X$   $[\longrightarrow]$   $\longrightarrow$  1 VUs 10m02.6s/10m0s 080/100 shared iters

Product Category MView Time: 7.19157s
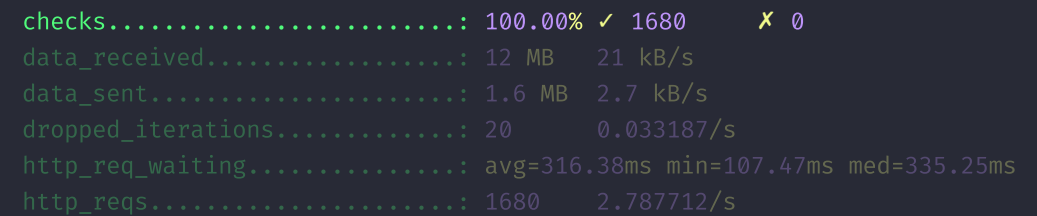

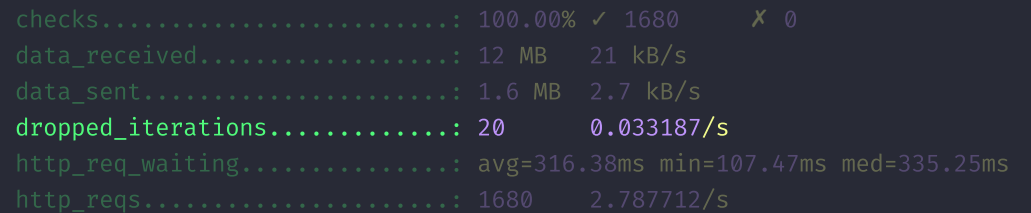

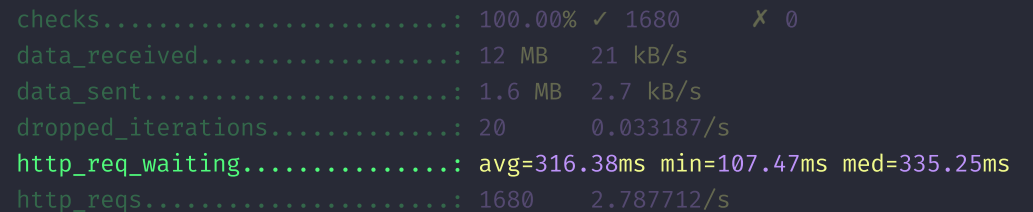

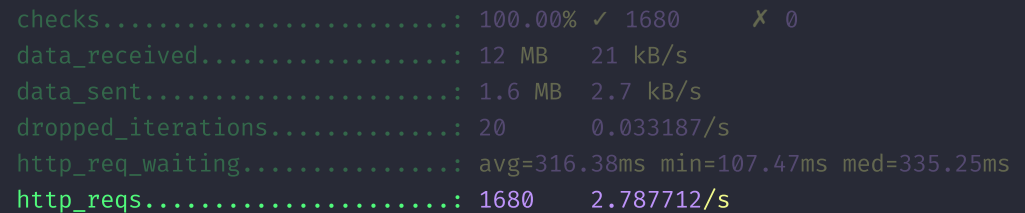

```
"attributes":{
    "106":[ 31, 14, 27, 58 ],
    "124":\overline{[}16, 76, 10, 2],"97":[ 646, 403, 773, 41553, 306, 756 ],
    "99":[ 712, 45, 334, 690, 426 ]
},
"entity":"product",
"metadata":{
    "file":"47de4c575982-bin.000001",
    "position":3086928,
    "timestamp":1683532855
}
```
{

}

### "attributes":{

```
"106":[ 31, 14, 27, 58 ],
        "124":[ 16, 76, 10, 2 ],
        "97":[ 646, 403, 773, 41553, 306, 756 ],
       "99":[ 712, 45, 334, 690, 426 ]
"attributes":{<br>"106":[ 31, 14, 27, 58 ],<br>"124":[ 16, 76, 10, 2 ],<br>"97":[ 646, 403, 773, 41553, 306, 756 ],<br>"99":[ 712, 45, 334, 690, 426 ]<br>},<br>"entity":"product",<br>"metadata":{<br>"file":"47de4c575982-bin.000001",<br>"position":30
```

```
"metadata":{
               "file":"47de4c575982-bin.000001",
               "position":3086928,
               "timestamp":1683532855
}
"attributes":{<br>
"106":[ 31, 14, 27, 58 ],<br>
"124":[ 16, 76, 10, 2 ],<br>
"97":[ 646, 403, 773, 41553, 306, 756 ],<br>
"99":[ 712, 45, 334, 690, 426 ]<br>
},<br>
"entity":"product",<br>"metadata":{<br>"file":"47de4c575982-bin.000001",<br>"positi
               "106":[ 31, 14, 27, 58 ],<br>"124":[ 16, 76, 10, 2 ],<br>"97":[ 646, 403, 773, 41553, 306, 756<br>"99":[ 712, 45, 334, 690, 426 ]<br>ity":"product",<br>adata":{<br>"file":"47de4c575982-bin.000001",<br>"position":3086928,<br>"timestamp":168
               "124":[ 16, 76, 10, 2 ],<br>"97":[ 646, 403, 773, 41553, 306, 756<br>"99":[ 712, 45, 334, 690, 426 ]<br>ity":"product",<br>adata":{<br>"file":"47de4c575982-bin.000001",<br>"position":3086928,<br>"timestamp":1683532855
               "97":[ 646, 403, 773, 41553, 306, 756 ],<br>"99":[ 712, 45, 334, 690, 426 ]<br>ity":"product",<br>adata":{<br>"file":"47de4c575982-bin.000001",<br>"position":3086928,<br>"timestamp":1683532855
               "99":[ 712, 45, 334, 690, 426 ]<br>ity":"product",<br>adata":{<br>"file":"47de4c575982-bin.000001",<br>"position":3086928,<br>"timestamp":1683532855
```

```
enum AggregateKey {
    Created,
    Deleted,
    Field(\delta'static str),
    Attribute(usize),
    WebsiteAll,
    WebsiteSpecific(usize),
    CategoryAll,
    CategorySpecific(usize),
    Link(usize),
    Composite,
    MediaGallery,
    TierPrice,
```
Created, Deleted,

```
Field(\delta'static str),
Attribute(usize),
```

```
WebsiteAll,
WebsiteSpecific(usize),
```
CategoryAll, CategorySpecific(usize), WebsiteSpecific(*usize*),<br>**CategoryAll,**<br>**CategorySpecific(***usize***),<br>Link(***usize***),<br>***Composite,<br>MediaGallery,<br>MediaGallery,***<br>TierPrice,** 

```
Link(usize),
WebsiteSpecific(usize),<br>CategoryAll,<br>CategorySpecific(usize),<br>Link(usize),<br>Composite,<br>MediaGallery,<br>TierPrice,
CategorySpecific(usize),<br>Link(usize),<br>Composite,<br>MediaGallery,<br>TierPrice,
```
Composite, MediaGallery, TierPrice, WebsiteSpecific(*usize*),<br>*CategoryAll*,<br>CategorySpecific(*usize*),<br>Link(*usize*),<br>**Composite,**<br>MediaGallery,<br>TierPrice, CategorySpecific(*usize*),<br>Link(*usize*),<br>*Composite,<br>MediaGallery,<br>TierPrice,* 

Support for Category Entity

Support for Category Entity

St Support for Staging in Adobe Commerce

- Support for Category Entity
- $\chi^*$  Support for Staging in Adobe Commerce
- Support for Custom Tables via Configuration File

- Support for Category Entity
- $\chi^*$  Support for Staging in Adobe Commerce
- Support for Custom Tables via Configuration File
- Support for Magento 1.x

- Support for Category Entity
- $\mathbb{X}^*$  Support for Staging in Adobe Commerce
- Support for Custom Tables via Configuration File
- Support for Magento 1.x
- Plug-and-Play Composer based Module with Binary

### Get Invovled

# Get Invovled

Join Mage-OS Community [mage-os.org](https://mage-os.org/)

# Get Invovled

Join Mage-OS Community [mage-os.org](https://mage-os.org/)

**Follow on GitHub [EcomDev/mage-os-database-changelog](https://github.com/EcomDev/mage-os-database-changelog)** 

### Bright Future Ahead

# Bright Future Ahead

**A** Security monitoring tool based on database changelog

# Bright Future Ahead

**A** Security monitoring tool based on database changelog

 $\rightarrow$  Blazingly fast data streams for even better indexation and data export

# Thank You

**E** Want to learn more about performance?

**The Join performance training this July in Barcelona, Spain** 

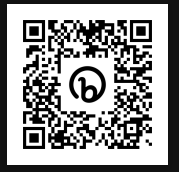

[bit.ly/mage-performance-training](https://bit.ly/mage-performance-training)